# PROTOCOLO DA RODADA

Ensaio de Proficiência em Microbiologia de Alimentos 50<sup>ª</sup> Rodada – Pesquisa de Salmonella spp em Leite

PROGRAMA DE ENSAIO DE PROFICIÊNCIA

Ensaio de Proficiência (EP) é uma ferramenta utilizada para a verificação da competência técnica de laboratórios na execução de ensaios ou calibrações, aumentando a confiabilidade dos resultados analíticos e permitindo a identificação e correção de problemas.

A realização do Programa de EP em produtos sujeitos ao regime de Vigilância Sanitária (EP/INCQS) focado nas análises de resíduos, contaminantes e microbiologia em diversas matrizes de alimentos é fundamental para orientar tanto os laboratórios quanto as políticas governamentais no que concerne à saúde dos consumidores.

Como provedor de Programas de Ensaios de Proficiência, o INCQS segue as diretrizes da ABNT NBR ISO/IEC 17043 (Avaliação de Conformidade — Requisitos Gerais para a Competência de Provedores de Ensaios de Proficiência), conforme os requisitos aceitos internacionalmente para provedores de EP.

## ORGANIZAÇÃO E COORDENAÇÃO

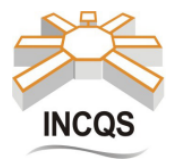

Fundação Oswaldo Cruz - Fiocruz Instituto Nacional de Controle de Qualidade em Saúde - INCQS Av. Brasil, 4365 - Manguinhos - Rio de Janeiro - RJ - Brasil - CEP: 21040-900

## COMISSÃO ORGANIZADORA DA RODADA - COR

COMISSÃO DO PROGRAMA DE ENSAIO DE PROFICIÊNCIA - CPEP Armi Wanderley da Nóbrega - Coordenador Geral Marcus Henrique Campino de la Cruz - Coordenador Técnico Maria Helena Wohlers Morelli Cardoso - Coordenadora da Qualidade

**COMITÊ TÉCNICO - CT** Júlia Duarte Martinez Larissa Adão Rodrigues Rodrigo Domingos Overa Tavares Silvia Maria dos Reis Lopes

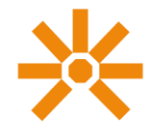

## **SUMÁRIO**

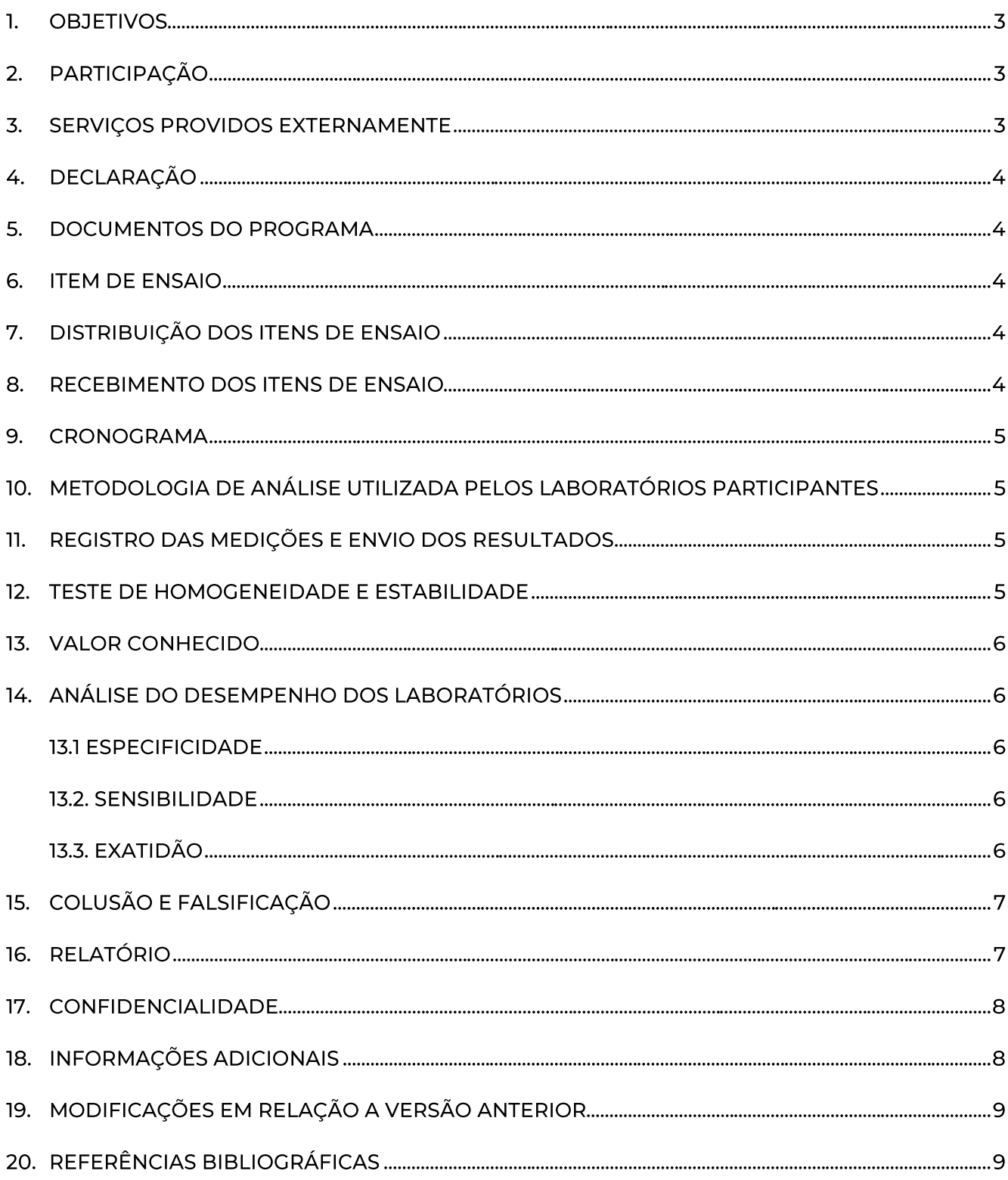

## 1. OBJETIVOS

- · Os laboratórios devem realizar o ensaio de pesquisa de Salmonella spp. em leite utilizando metodologia analítica empregada na rotina;
- · Contribuir para o aumento da confiança nos resultados das medições;
- · Avaliar o desempenho para o ensaio proposto; e
- · Propiciar subsídios para a identificação e solução de problemas.

## 2. PARTICIPAÇÃO

Poderá participar destes EP qualquer laboratório que que pesquise Salmonella spp. em leite. O custo de participação na rodada do EP MIB 50/24 é de R\$ 750,00 e serão ofertadas 30 vagas para os laboratórios, sendo 20 destas vagas destinadas aos Laboratórios Centrais de Saúde Pública (LACEN) e vigilâncias de saúde municipais.

Para se inscrever na rodada, os laboratórios deverão baixar o "Termo de Aceite" na página do INCQS, preencher e assinar e enviar por e-mail à coordenação do EP, exceto os Laboratórios Centrais de Saúde Pública (LACEN) e vigilâncias de saúde municipais, que deverão baixar o "Formulário de Inscrição - VISA", preencher e assinar e enviar por e-mail.

Todas as informações referentes ao pagamento e emissão de nota fiscal estão descritas no "Termo de Aceite".

As inscrições poderão ser feitas até a data estipulada no cronograma da rodada e os Laboratórios Centrais de Saúde Pública e as vigilâncias de saúde municipais estão isentos do custo de participação.

## Critérios para a Inscrição:

- 1. O pagamento e a confirmação poderão ser feitos até dois dias úteis antes do envio do item de ensajo. Caso isso não ocorra, o laboratório será **EXCLUÍDO** da rodada;
- 2. Se o número de LACENS e vigilâncias de saúde municipais inscritos forem superiores ao estipulado, a COR priorizará laboratórios acreditados nos requisitos da norma ABNT NBR ISO/IEC 17025 referente ao ensaio desta rodada, por data da inscrição;
- 3. Caso existam mais de 30 inscrições e disponibilidade de itens de ensaio, a COR poderá estender o número de participantes na rodada; e
- 4. Os laboratórios serão comunicados da efetivação de sua inscrição.

## 3. SERVIÇOS PROVIDOS EXTERNAMENTE

O transporte dos itens de ensaio até os laboratórios será realizado por empresa contratada pelo INCQS/Fiocruz.

## 4. DECLARACÃO

Ao final do Ensaio de Proficiência, serão fornecidas declarações a todos os laboratórios participantes com seus respectivos códigos de identificação na rodada.

## 5. DOCUMENTOS DO PROGRAMA

Os seguintes documentos estarão disponíveis na página do INCQS (www.incqs.fiocruz.br/ep):

- 1. Este Protocolo;
- 2. Formulário de Inscrição VISA; e
- 3. Termo de Aceite.

#### **6. ITEM DE ENSAIO**

Serão enviados 04 (quatro) itens de ensaio para cada laboratório participante, com cerca de 0,10 ± 0,05 g de leite liofilizado podendo conter Salmonella spp.

## 7. DISTRIBUIÇÃO DOS ITENS DE ENSAIO

Os itens de ensaio serão distribuídos aos participantes em frascos devidamente identificados e enviados embalados com material adequado para manter a integridade do conteúdo durante a distribuição, inclusive relacionada à temperatura do transporte.

Estes deverão ser manuseados segundo o procedimento descrito nas "Instruções para Armazenamento e Preparo da Amostra".

A coordenação do programa será responsável pelo envio dos itens de ensaio aos laboratórios que deverão recebê-lo em prazo não superior a 72 horas após a data de envio estipulada no cronograma; caso isto não ocorra, deverão entrar em contato com a Coordenação.

## 8. RECEBIMENTO DOS ITENS DE ENSAIO

Quando do recebimento dos itens de ensaio, estes deverão ser inspecionados e as informações registradas no "Formulário de Recebimento de Item de Ensaio". Depois de preenchido e assinado, este deverá ser enviado por e-mail (incqs.ep@fiocruz.br) à coordenação do EP até a data estipulada no cronograma.

Quando houver qualquer ocorrência que possa inviabilizar a execução do ensaio, a Coordenação do EP providenciará um novo envio de itens de ensaio. Quando o laboratório não enviar informações sobre as condições de recebimento, a COR irá considerar que os itens de ensaio chegaram em condições adequadas.

Protocolo do EP em Microbiologia de Alimentos 50ª Rodada - Pesquisa de Salmonella spp. em Leite - EP MIB 50/24

#### 9. CRONOGRAMA

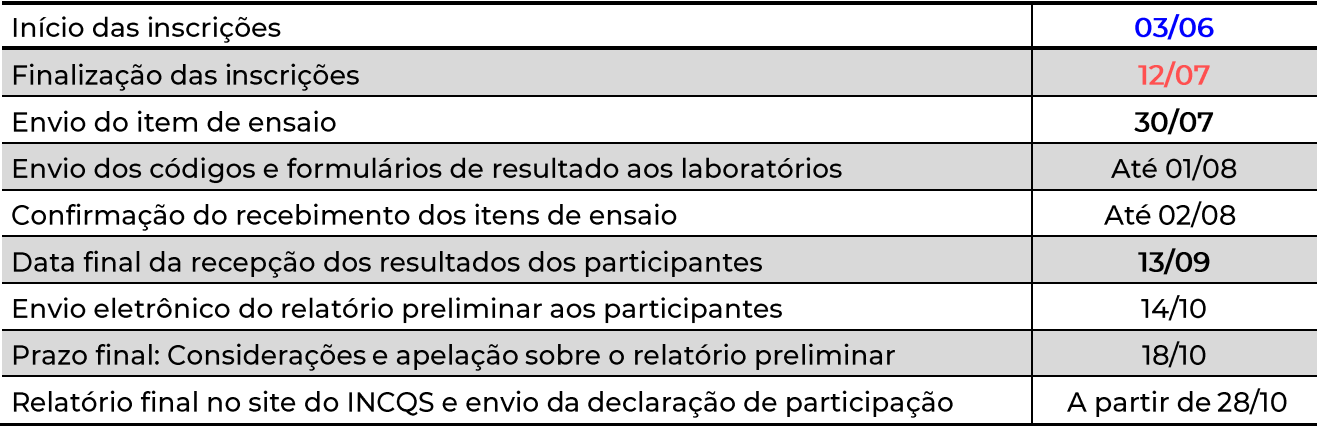

## 10. METODOLOGIA DE ANÁLISE UTILIZADA PELOS LABORATÓRIOS PARTICIPANTES

Os laboratórios participantes destes ensaios de proficiência deverão utilizar as metodologias analíticas utilizadas na rotina de seu laboratório para a pesquisa de Salmonella spp. Os resultados deverão ser expressos como presença ou ausência de Salmonella spp.

## 11. REGISTRO DAS MEDIÇÕES E ENVIO DOS RESULTADOS

Os laboratórios deverão fazer os registros das medições num arquivo Excel denominado "Formulário de Registro de Resultados". Este arquivo será enviado aos laboratórios participantes, a partir da data estipulada no cronograma.

Muito cuidado no preenchimento deste formulário de resultados. A correta informação dos dados é parte do Ensaio de Proficiência. Até a data limite estipulada no protocolo alterações são permitidas pelo envio de um novo "Formulário de Registro de Resultados". Após esta data o laboratório será avaliado tão somente pelos resultados informados e não serão aceitas modificações de nenhuma espécie. O não preenchimento de informações importantes para a correta avaliação por parte da comissão pode prejudicar a análise do laboratório.

Em caso de dúvida entrar em contato com a coordenação do EP. O arquivo deverá ser enviado ao e-mail incqs.ep@fiocruz.br até a data estipulado no cronograma da rodada. Em toda a comunicação eletrônica com a coordenação deverá ser solicitado a confirmação de recebimento.

O INCOS não se responsabilizará por formulários de registro de resultados não recebidos por fatores de ordem técnica dos computadores que impossibilitem a transferência dos dados e/ou falhas de comunicação.

## 12. TESTE DE HOMOGENEIDADE E ESTABILIDADE

Anterior ao envio aos laboratórios inscritos para participação na rodada o lote produzido será testado quanto à sua homogeneidade. Para tal, um número de itens de ensaio representantes do lote como um todo, será aleatoriamente separado e analisado em duplicata. A verificação

estatística da homogeneidade será feita segundo procedimento recomendado no Protocolo Harmonizado.

A estabilidade dos itens de ensaio quanto a concentração dos microrganismos nele presente, será testada periodicamente após o preparo dos itens de ensaio até após a data limite de envio dos resultados pelos participantes, estabelecida no cronograma da rodada e serão realizadas utilizando como base o ABNT ISO GUIA 35, que preconiza a análise de resíduos da regressão linear.

Caso seja detectado, ao longo da rodada, que a amostra não se encontra suficientemente homogênea ou estável para o propósito do ensaio de proficiência, o EP poderá ser cancelado e os participantes serão imediatamente comunicados e uma nova data para a realização da rodada será estabelecida.

## 13. VALOR CONHECIDO

Será de conhecimento exclusivo da COR o valor de cada item de ensaio enviado aos laboratórios.

## 14. ANÁLISE DO DESEMPENHO DOS LABORATÓRIOS

Os resultados reportados pelos laboratórios serão avaliados em relação a sua sensibilidade, especificidade e exatidão como proposto por Greenhalgh (How to read a paper - Papers that reports diagnostic or screening tests 1997), conforme os procedimentos descritos a seguir:

## **13.1 ESPECIFICIDADE**

A especificidade percentual do laboratório, quanto à presença de 'Salmonella spp.', será avaliada pela seguinte Equação (1):

$$
Especificidade = \left(\frac{Negative}{Negative + False Positive}\right) \tag{1}
$$

Este critério avalia a capacidade do laboratório diferenciar outros micro-organismos no ensaio de detecção de 'Salmonella spp.'.

## **13.2. SENSIBILIDADE**

A sensibilidade percentual do laboratório, quanto à presença de 'Salmonella spp.', será avaliada pela seguinte Equação (2):

Sensibilidade = 
$$
\left(\frac{Positive}{Positive + False Negative}\right)
$$
 (2)

Este critério avalia a capacidade do laboratório identificar a presença de 'Salmonella spp.'.

## 13.3. EXATIDÃO

A exatidão percentual do laboratório, quanto à presença de 'Salmonella spp.', será avaliada pela seguinte Equação (3):

$$
Exatidão = \left(\frac{Positive + Negative}{Positive + False\_Positive + False\_Negative}\right) \times 100
$$
 (3)

Este critério será utilizado para avaliar a capacidade do laboratório de detecção unívoca de 'Salmonella spp.'.

#### Critérios para o Ensaio de Proficiência:

- 1. Onde os laboratórios afirmarem que há a presença de 'Salmonella spp.' e esta resposta estiver correta será considerado: "Positivo":
- 2. Onde os laboratórios afirmarem que há a presença de 'Salmonella spp.' e esta resposta estiver errada será considerado: "Falso Positivo";
- 3. Onde os laboratórios afirmarem que não há a presença de 'Salmonella spp.' e esta resposta estiver correta será considerado: "Negativo";
- 4. Onde os laboratórios afirmarem que não há a presença de 'Salmonella spp.' e esta resposta estiver errada será considerado: "Falso Negativo";
- 5. O laboratório será considerado proficiente se obtiver valores de especificidade, sensibilidade e exatidão de 100%:
- 6. Todos os laboratórios que enviarem resultados, independentemente do número de itens analisados, participarão do EP;
- 7. Os itens de ensaio que não tiverem resultados reportados pelo laboratório participante, não serão computados; e
- 8. Não haverá número mínimo de resultados para avaliação.

## 15. COLUSÃO E FALSIFICAÇÃO

Para minimizar a possibilidade de colusão, somente na divulgação do relatório será tornada pública a lista de laboratórios inscritos.

Para minimizar problemas de falsificação de resultados, serão solicitadas aos laboratórios participantes informações sobre a metodologia utilizada para comprovação da rastreabilidade do resultado.

Caso haja a suspeita de conluio ou falsificação por parte dos laboratórios participantes, eles terão a oportunidade de se explicar antes de ser tomada qualquer decisão. Caso seja realmente evidenciado conluio e/ou falsificação, o laboratório será excluído e estará impedido de participar de EP organizados pelo INCQS nos 2 (dois) anos subsequentes.

## 16. RELATÓRIO

A Coordenação da rodada irá elaborar o relatório preliminar e final do Ensaio de Proficiência. Na data estipulada no cronograma, os laboratórios participantes receberão o relatório preliminar do ensaio e terão até a data estipulada no cronograma para enviarem suas considerações (sugestões, dúvidas etc.) e apelações à coordenação deste ensaio por correio eletrônico, para o endereço

incgs.ep@fiocruz.br. Estas serão avaliadas pelo comitê técnico e, quando consideradas pertinentes, serão incorporadas ao relatório final.

O relatório final será emitido pelo Instituto Nacional de Controle da Qualidade em Saúde - INCQS e divulgado na página da internet (www.incqs.fiocruz.br/ep) na data estipulada no cronograma.

Este relatório conterá informações como:

- Nome e contato do provedor (INCQS) e do(s) coordenador(es);
- Nome e função da pessoa que autoriza a emissão do relatório;
- Data de emissão do relatório, número de páginas e indicação clara do final do relatório;  $\bullet$
- Informações sobre a extensão na qual os resultados apresentados são confidenciais;
- Número do relatório e identificação clara do código da rodada;  $\bullet$
- Descrição precisa dos itens de ensaio utilizados, incluindo detalhes acerca do preparo e dos  $\bullet$ estudos de homogeneidade e estabilidade;
- Resultados dos laboratórios participantes (codificado);
- Sumário estatístico, incluindo os VD e faixa aceitável de resultados e exibição de gráficos;
- Procedimentos utilizados para estabelecer os valores designados;  $\bullet$
- · Procedimentos utilizados para estabelecer o desvio padrão alvo ou outro critério de avaliação;
- Comentários do desempenho dos participantes pela Comissão Organizadora da Rodada;
- Procedimentos utilizados para análise estatística dos resultados;
- Recomendação sobre a interpretação estatística dos resultados;  $\bullet$
- · Comentários e recomendações baseados nos objetivos da rodada do ensaio de proficiência;
- · Conclusões; e
- Nome dos laboratórios participantes.

## 17. CONFIDENCIALIDADE

Os resultados do Ensaio de Proficiência serão confidenciais, isto é, cada laboratório será identificado por um código individual que será informado apenas ao responsável pela participação do laboratório no Ensaio de Proficiência. Os resultados poderão ser utilizados em trabalhos e publicações pelo INCQS respeitando-se a confidencialidade dos laboratórios. O laboratório receberá, via correio eletrônico, o seu código de identificação correspondente à sua participação neste ensaio.

## 18. INFORMAÇÕES ADICIONAIS

Informações adicionais a respeito do ensaio de proficiência podem ser obtidas através do e-mail: incqs.ep@fiocruz.br ou do telefone +55 21 3865-5127.

## 19. MODIFICAÇÕES EM RELAÇÃO A VERSÃO ANTERIOR

Não há versão anterior.

## 20. REFERÊNCIAS BIBLIOGRÁFICAS

- √ ABNT ISO GUIA 35. "Materiais de Referência Guia para Caracterização e Avaliação da Homogeneidade e Estabilidade." ABNT - Associação Brasileira de Normas Técnicas, 2020.
- √ ABNT NBR ISO/IEC 17025. "Requisitos Gerais para a Competência de Laboratórios de Ensaio e Calibração." ABNT - Associação Brasileira de Normas Técnicas, 2017.
- √ ABNT NBR ISO/IEC 17043. "Avaliação da Conformidade Requisitos Gerais para a Competencia de Provedores de Ensaios de Proficiência." Rio de Janeiro: ABNT - Associação Brasileira de Normas Técnicas, 2024.
- $\checkmark$  Greenhalgh, T. "How to read a paper Papers that Reports Diagnostic or Screening Tests". BMJ, v315, p.540 -3, 1997.
- $\checkmark$  ISO/IEC 17043. "Conformity Assessment General Requirements for the Competence of Profciency Testing Providers." Geneve: ISO - International Organization for Standardization, 2023.
- √ ISO 13528. "Statistical Methods for use in Proficiency Testing by Interlaboratory Comparisons." Geneve: ISO - International Organization for Standardization, 2022.
- √ Thompson, M., Ellison, S. L., & Wood, R; "The International Harmonized Protocol for the Proficiency Testing of Analytical Chemistry Laboratories". Pure Appl. Chem., pp. 145-196, 2006.